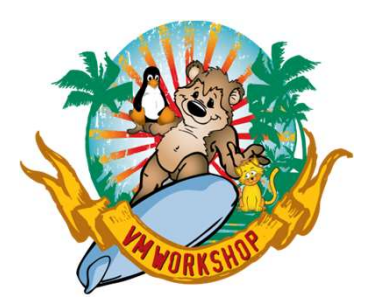

# An Introduction to SAN and Fixed Block Disk for ECKD Users **duction to SAN and Fixed<br>
k Disk for ECKD Users<br>
Samuel D. Cohen<br>
IBM zSystems Consultant<br>
Levi, Ray & Shoup, Inc<br>
<u>sam.cohen@Irs.com</u><br>
(217) 862-9227**

Samuel D. Cohen Levi, Ray & Shoup, Inc sam.cohen@lrs.com (217) 862-9227

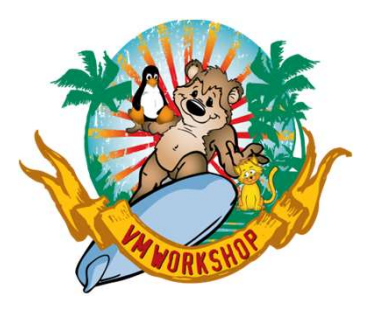

## **Overview**

- z/OS uses primarily Variable-Block disk storage (aka Enhanced **COUNTRIGHT COUNTRIGHT CONTRIGHT CONTRIGHT (ECKD)**<br>Count-Key-Data (ECKD)), while other IBM zSystem operating<br>systems can use ECKD and/or 512-byte Fixed Block (FB) disk.<br>Accessing FB disk uses Fibre Channel instead of FICON systems can use ECKD and/or 512-byte Fixed Block (FB) disk. • **CONTRIGENT:**<br>• COS uses primarily Variable-Block disk storage (aka Enhanced<br>
Count-Key-Data (ECKD)), while other IBM zSystem operating<br>
systems can use ECKD and/or 512-byte Fixed Block (FB) disk.<br>• Accessing FB disk use A COS uses primarily Variable-Block disk storage (aka Enhanced<br>
Sount-Key-Data (ECKD)), while other IBM zSystem operating<br>
ystems can use ECKD and/or 512-byte Fixed Block (FB) disk.<br>
Accessing FB disk uses Fibre Channel in
- - Same hardware
	- Different communication protocols
- This presentation will compare/contrast accessing ECKD disk vs. FB disk
	-
	-

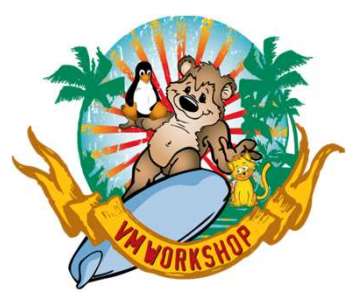

# Background: IOCDS

- The I/O Configuration Dataset (IOCDS) defines connections between the **Background: IOCDS**<br>The I/O Configuration Dataset (IOCDS) defines connections betw<br>zSystem server and attached peripheral devices<br>I/O Path Management is performed by the I/O Subsystem<br>— Separate from the processor(s) used
- I/O Path Management is performed by the I/O Subsystem
	- Separate from the processor(s) used by the operating system
- Primary Entries in IOCDS
	- RESOURCE (LPAR Definitions and associated LPAR IDs (0-F))
	- CHPID (logical and physical ID and associated protocol)
		- Physical connection depends on the hardware location in the I/O cages and is identified via a Physical Channel Path ID (PCHID).
		- Up to 256 subchannels on a CHPID (aka channel), depending on attached device
	- CNTLUNIT (control unit to receive I/O for routing to device)
		- Connected to one or more CHPID(s)
		- May have multiple control units on one CHPID via CUADDR parameter
	- IOADDR (individual peripheral devices)
		- Connected to a one or more CNTLUNITs

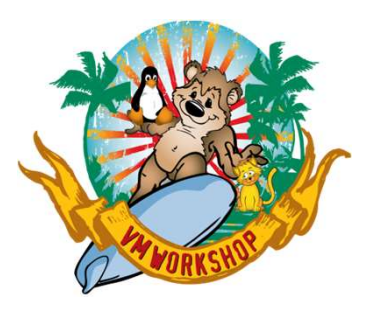

# Background: Peripheral Devices

- Traditionally, peripheral devices are connected to a control unit, and control units have "channel" connections to the zSystems server
- Control Units can be directly connected to the server or go through a switch (also called a "director"). Control Units can also be daisy-chained on a single path (physically or logically, depending on the device)
- Addressing peripheral devices is based on a 4-digit (hex) I/O address. It used to be a concatenation of "channel" address with "unit" address, although that relationship went away in the 1990s. You may hear the term "cuu", "ccuu" or "UCB".

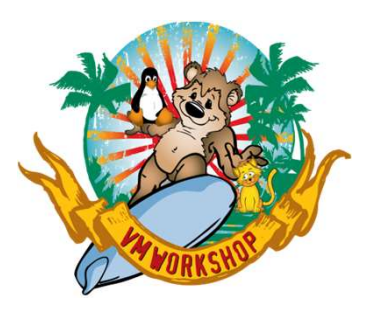

# Background: Peripheral Devices

Example of a Disk Subsystem with 1024 addressable devices:

- 4 Channels connected between server and tape subsystem
- 4 Control Units

256 disk devices defined per Control Unit (architectural limit)

The Control Units share the 4 channels by having unique Control Unit addresses within the subsystem. These address match the CUADDR parameter on each CNTLUNIT statement in the IOCDS Different peripherals have different architectural limits

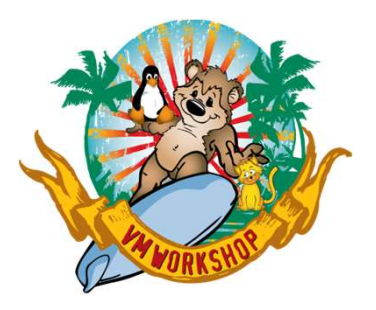

# Background: FICON

- Fiber Channel Connection (FICON) attachment uses fiber **Background: FICON**<br>Fiber Channel Connection (FICON) attachment uses fiber<br>for communication between the IBM zSystem and the<br>peripheral control unit<br>— The IOCDS defines which FICON ports are used by a Control<br>Unit, and whi peripheral control unit
	- The IOCDS defines which FICON ports are used by a Control Unit, and which devices are attached to a particular Control Unit
	- Path management is determined by the I/O subsystem
	- Outbound communication is independent from inbound communication
	- Operating Systems (z/OS, z/VSE, z/VM, z/TPF, Linux) are not involved in path selection; they send the message to the I/O subsystem for handling

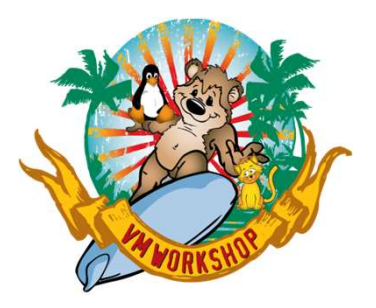

# Background: FCP

- **Background: FCP**<br>• Fibre Channel Protocol (FCP) attachment is handled<br>differently from FICON attachment, although the<br>hardware is the same<br>– FCP port is assigned a World-Wide Port Name (WWPN) differently from FICON attachment, although the hardware is the same **• Background: FCP**<br>• Channel Protocol (FCP) attachment is handled<br>• erently from FICON attachment, although the<br>• dware is the same<br>• CP port is assigned a World-Wide Port Name (WWPN)<br>• One WWPN per port<br>• An FC Port is t
	- FCP port is assigned a World-Wide Port Name (WWPN)
		- One WWPN per port
		- An FC Port is to a WWPN as an OSA Port is to a MACADDR
		-
		- Multiple subchannels available but every subchannel sees the same traffic because traffic is routed between WWPNs on both sides of the connection
	- No path management by I/O subsystem
	- Path management by the operating system(s)

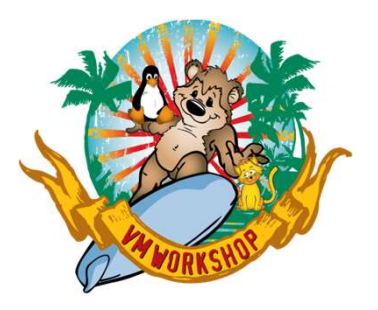

# Background: NPIV

- How do you keep traffic different FCP subchannels from seeing traffic on all other subchannels? • How do you keep traffic different FCP subchannels from<br>seeing traffic on all other subchannels?<br>• Virtualization!!<br>• N\_Port ID Virtualization (NPIV) creates a virtual WWPN<br>for each channel<br>– Limited to 64 subchannels per
- Virtualization!!
- for each channel
	- Limited to 64 subchannels per FCP port in current hardware models
- Using NPIV, traffic between an FCP subchannel and a disk subsystem will not be seen by any other FCP subchannel
	- Traffic could be seen at the disk subsystem channel interface unless it also uses NPIV

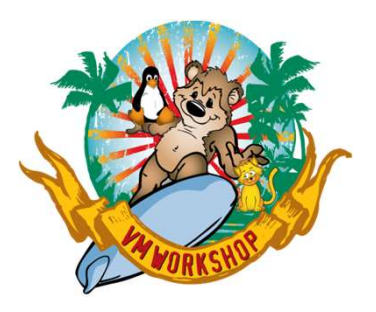

# Background: SAN "Fabric"

- -
- **Background: SAN "Fabric"**<br>• IBM zSystems cannot directly connect to FC HBAs<br>– Must use a SAN switch that is certified for use with IBM zSystems<br>• SAN provides the path management between FC-attached • SAN provides the path management between FC-attached devices
- "Zoning" is the process of pairing these FC attachments
	- WWPNs are used in the zoning process
	- Not limited to a single point-to-point definition at each end
		- Can have 1:1, 1:many, many:1 or many:many
		- Pathing is managed by a multipath background process/started task/daemon in the host operating system
			- Configured by querying the SAN and devices attached at other end of the zone
- Usually want 2 separate fabrics for redundancy © 2023, Levi, Ray & Shoup, Inc.

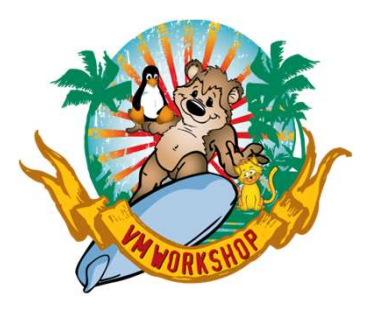

# ECKD Storage Devices

- 1 or more Hardware Bus Adapters (e.g. FICON channel)
- Pre-defined Logical Control Units or Logical Subsystems (LSS number = CUADDR on IOCDS CNTLUNIT statement)
- Pre-defined Unit Addresses (0-255 per LCU)
	- Size of each logical disk is pre-defined
- IOCDS should have configuration statements matching pre-defined definitions in disk subsystem
	- IOCDS doesn't care about "base" vs. "alias" devices, HCD does
		- For z/VM to see alias disk devices when running alongside z/OS, ensure that the alias devices in HCD are in channel subsystem 0 (z/OS default is channel subsystem 1)

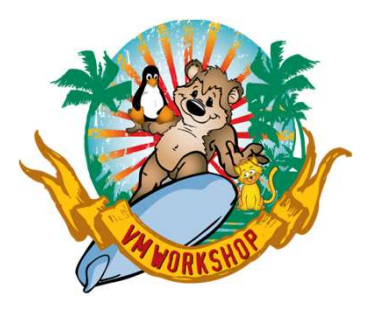

# FB Storage Devices

- 1 or more Hardware Bus Adapters (e.g. FC channel)
- Pre-defined 16-digit Host Addresses (WWPNs)
- No Logical Control Units
- Pre-defined Logical Units (LUNs) – Size of each LUN is pre-defined
- SAN Zones providing the linkage between IBM zSystems and the disk Host Bus Adapters (HBAs; e.g. channels)
- 1 or more Hardware Bus Adapters (e.g. FC channel)<br>• Pre-defined 16-digit Host Addresses (WWPNs)<br>• No Logical Control Units<br>• Pre-defined Logical Units (LUNs)<br>• Size of each LUN is pre-defined<br>• SAN Zones providing the li that will be accepted and matched with local LUNs

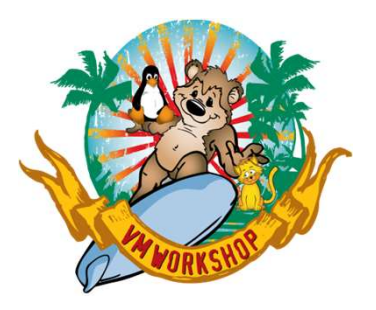

# SAN Zoning

- Independent of both server and storage
- Provides pathing for I/O
- Must be configured and activated before use
	- Many fabric administrators expect to see WWPNs before they are in use by the server…this is not necessarily true for IBM zSystems
	- Connectivity issues are usually due to misconfiguration
- Zoning involves WWPNs only
	- LUNs are managed at the disk subsystem
- Disk subsystem may require pre-definition of incoming WWPNs in addition to SAN zoning

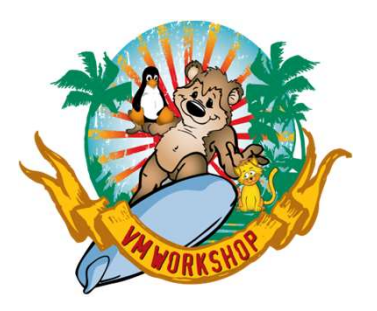

# Steps in SAN Zoning

- Identify the WWPNs you want to connect from both ends of the connection
- Define an alias for the WWPNs at each side of the connection
	- Suggestion: If using NPIV, put all the virtual WWPNs for one subchannel (across all LPARs) in the same alias
- Create a zone containing the aliases for each side of the connection
- Add the new zone to the zone configuration
- Activate the zone configuration

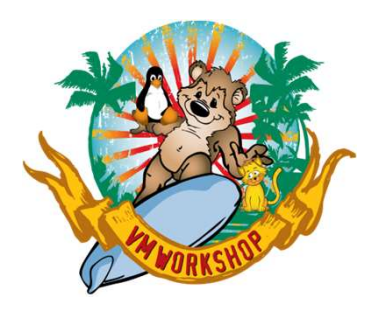

# Lost Yet? Let's take a break….

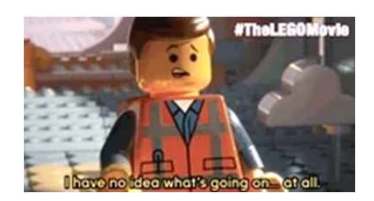

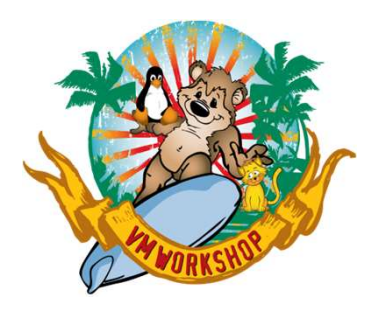

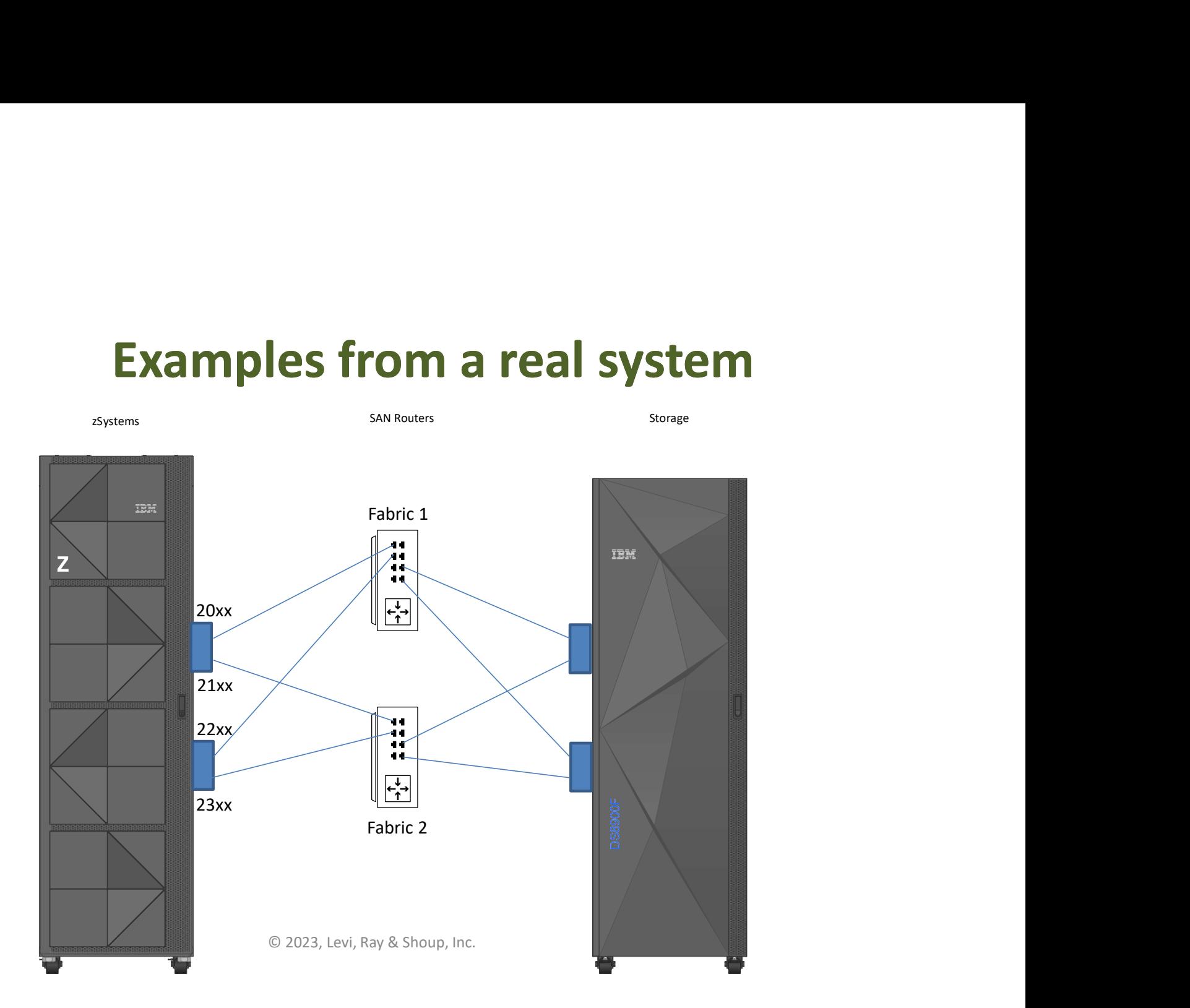

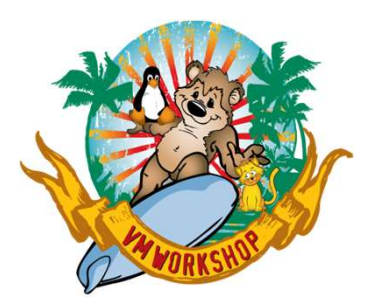

• IOCDS source for an FCP channel

CHPID20 CHPID PATH=(CSS(0),20),TYPE=FCP,PART=((PROD,TEST)),PCHID=100 CU6600 CNTLUNIT CUNUMBR=2000,PATH=20,UNIT=FCP DEV2000 IODEVICE ADDRESS=(2000,64),CUNUMBR=(2000),UNIT=FCP

#### • z/VM WWPN Displays with NPIV active (2 LPARs)

– LPAR 1 **Examples from a real system**<br>
DS source for an FCP channel<br>
CHEAD PATH=(CSS(0), 20), TYPE=FCP, PART=((PROD, TEST)),<br>
CNTLUNIT CUNUMBR=2000, PATH=20, UNIT=FCP<br>
TODEVICE ADDRESS=(2000, 64), CUNUMBR=(2000), UNIT=FCP<br>
M WWPN FCP 2000 NPIV WWPN C05076D691800380 CHPID 20 PERM WWPN C05076D691801141 ATTACHED TO LNXUTILS – LPAR 2 **DS SOUITCE for an FCP channel**<br>
CHEID FATH= (CSS (0), 20), TYPE=FCP, PART= ((PROD, TEST)),<br>
CNITURE TORUMBRE=20, PATH= (2000, FATH= FCP<br>
IODEVICE ADDRESS= (2000, 64), CUNUMBR= (2000), UNIT=FCP<br>
MWWPN DISPlayS With NPIV ac FCP 2000 NPIV WWPN C05076D691800400 CHPID 20 PERM WWPN C05076D691801141 FREE **FREE** 

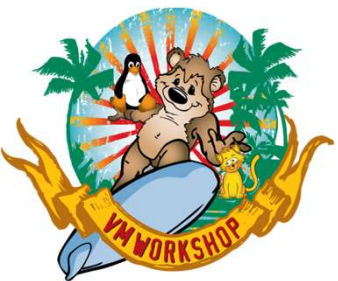

• SAN Fabric Definitions

#### – Aliases: Giving Names to WWPNs

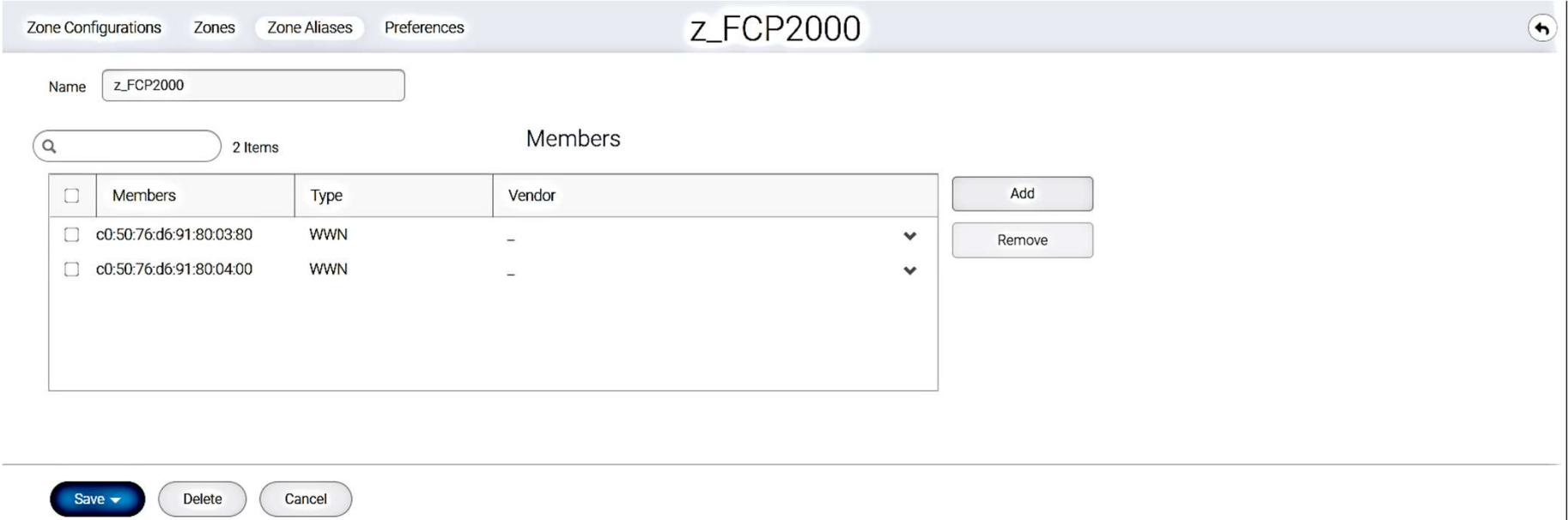

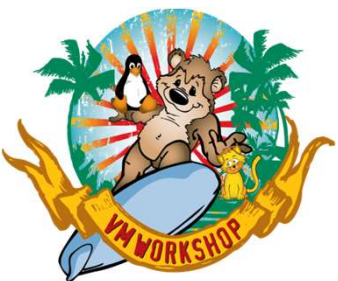

• SAN Fabric Definitions

#### – Aliases: Giving Names to WWPNs

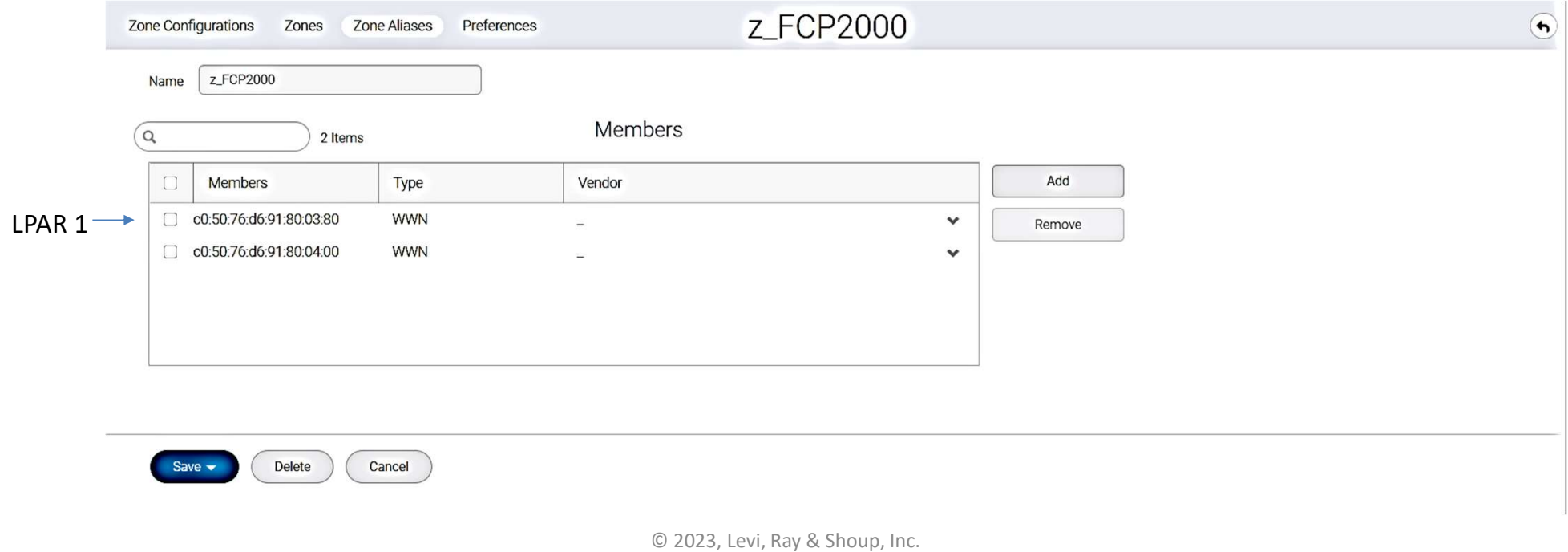

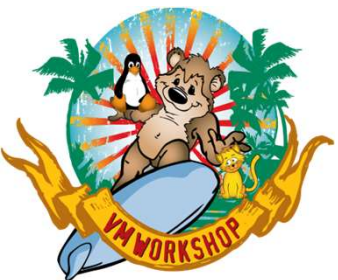

• SAN Fabric Definitions

#### – Aliases: Giving Names to WWPNs

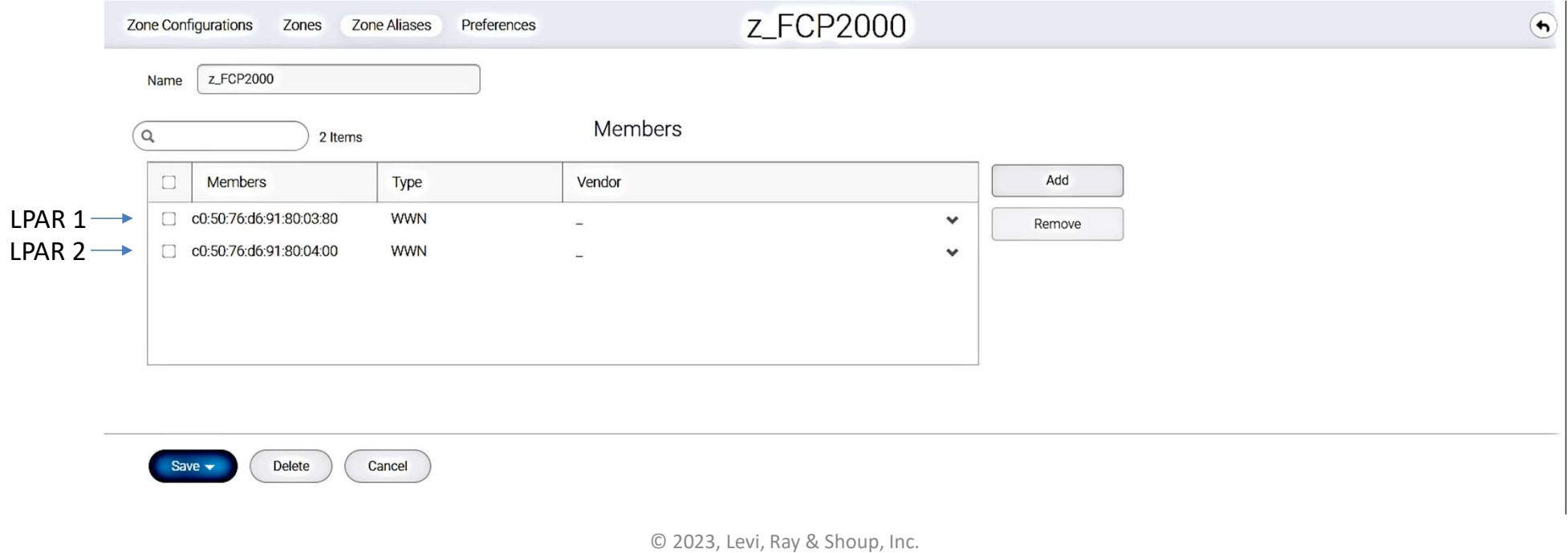

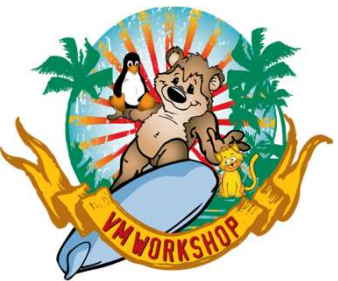

• SAN Fabric Definitions

Cancel

Delete

#### – Zones: Linking Aliases to create a path

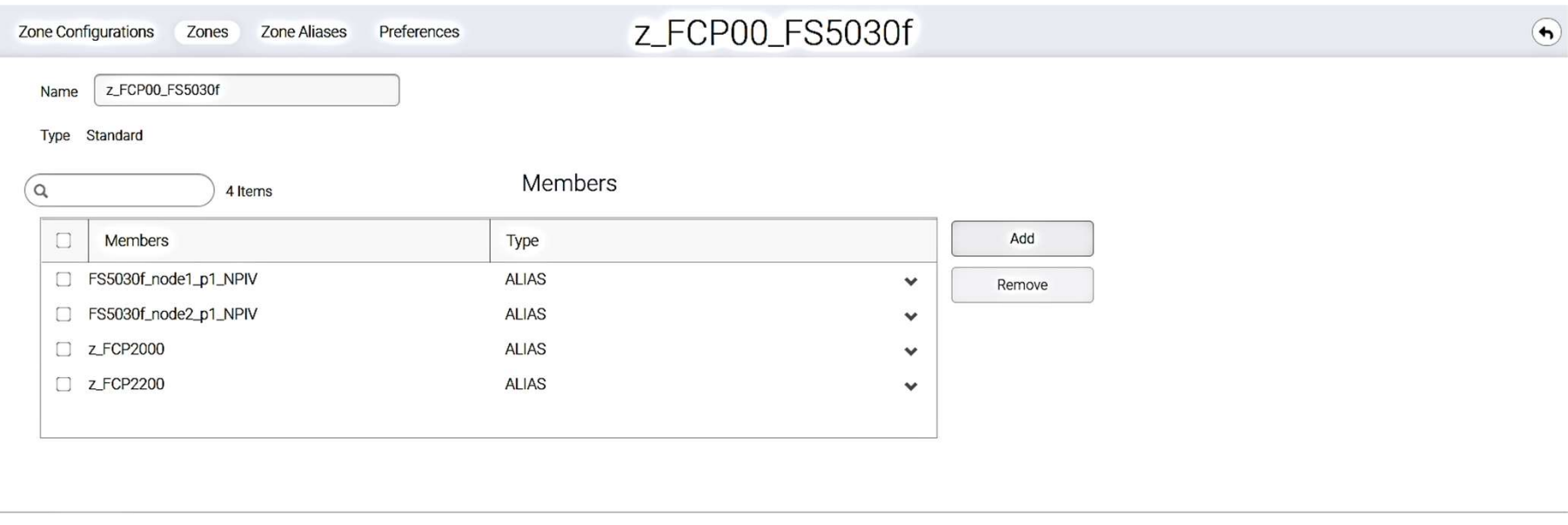

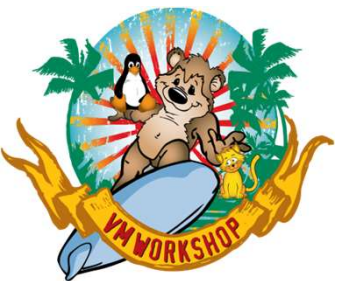

• SAN Fabric Definitions

#### – Zones: Linking Aliases to create a path

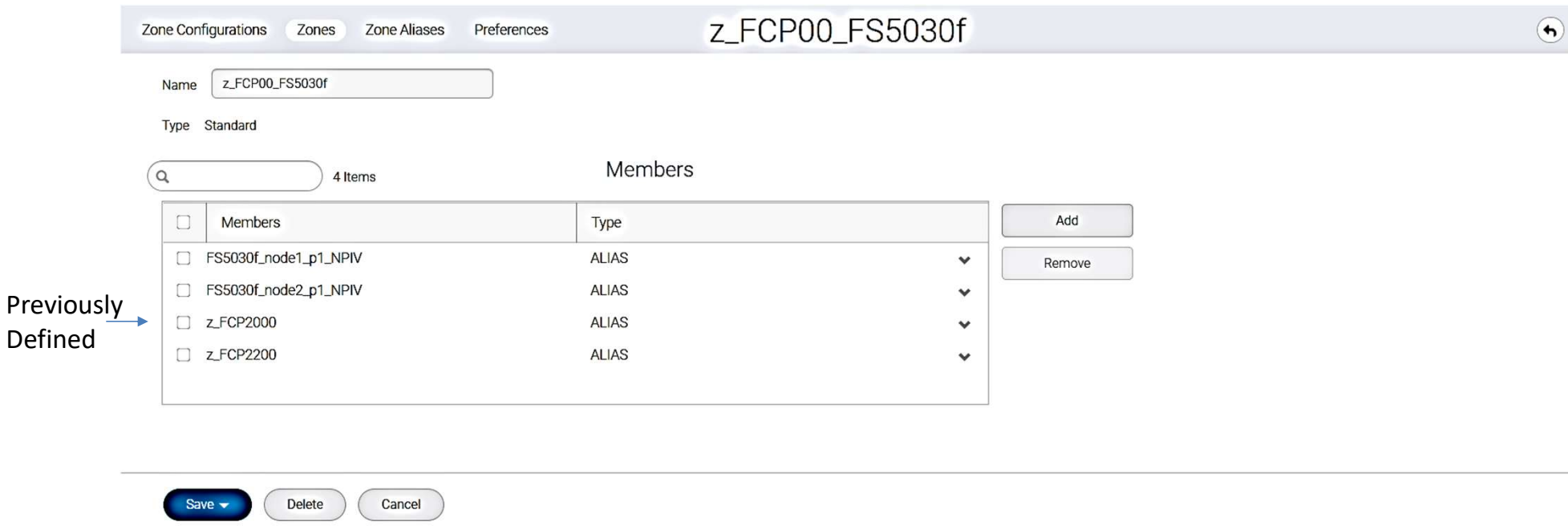

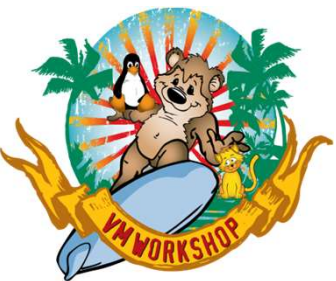

• SAN Fabric Definitions

#### – Zone Configuration: Set of Zones

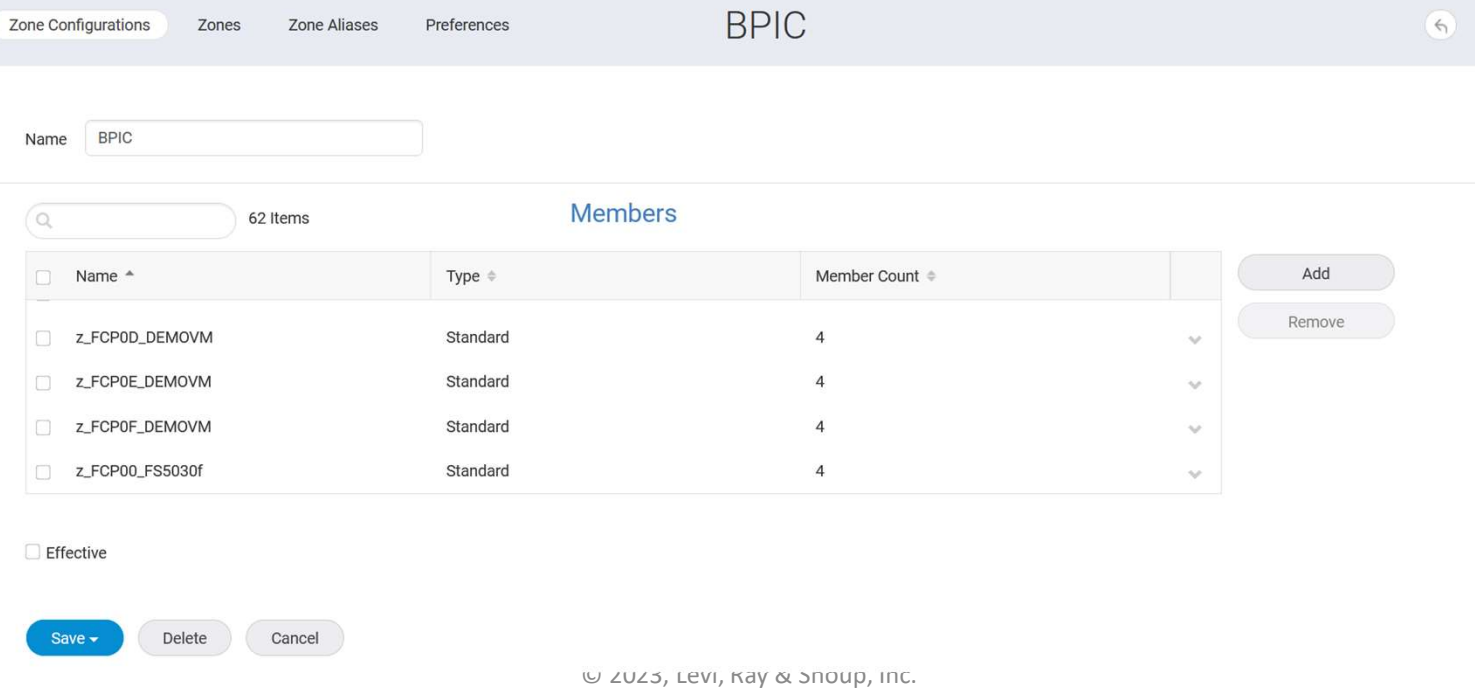

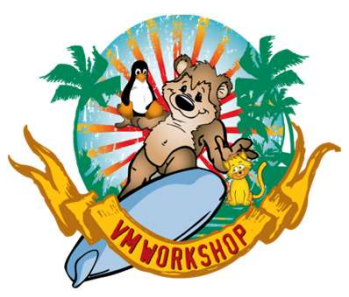

- Storage Subsystem
	- Host: Defining who can connect

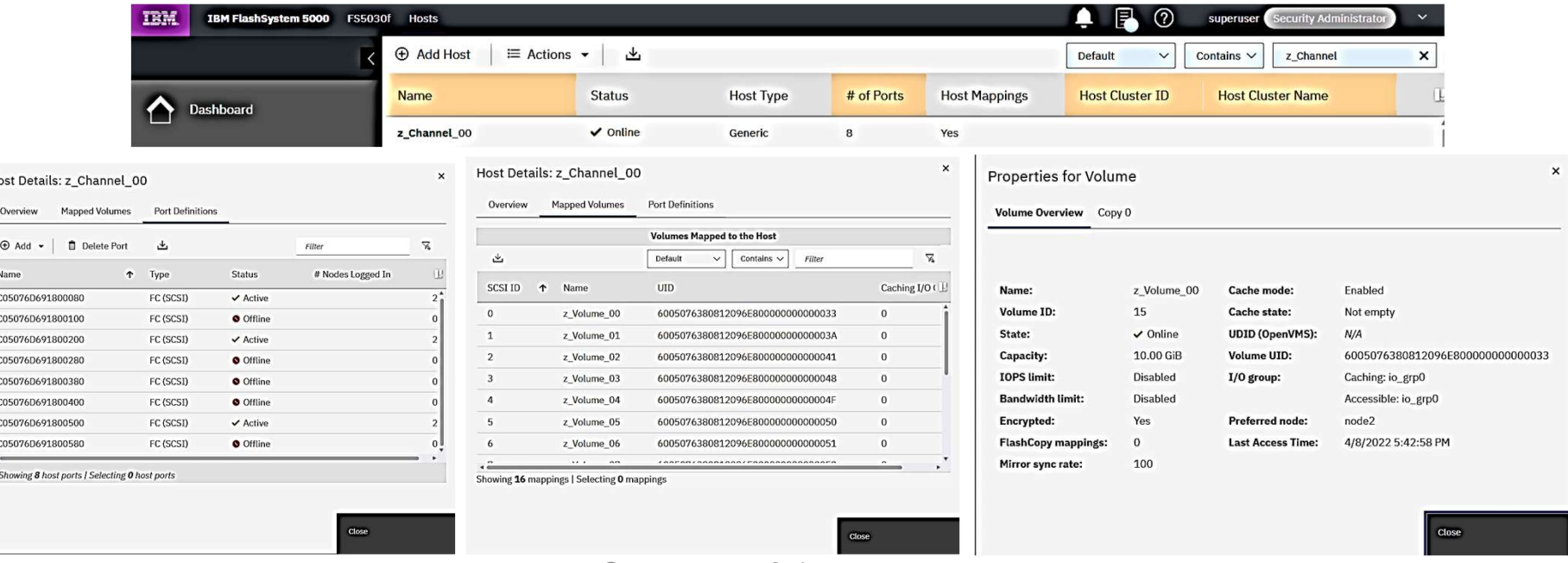

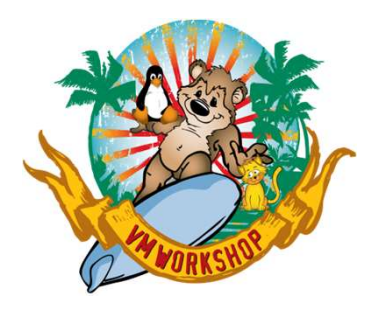

# Questions?

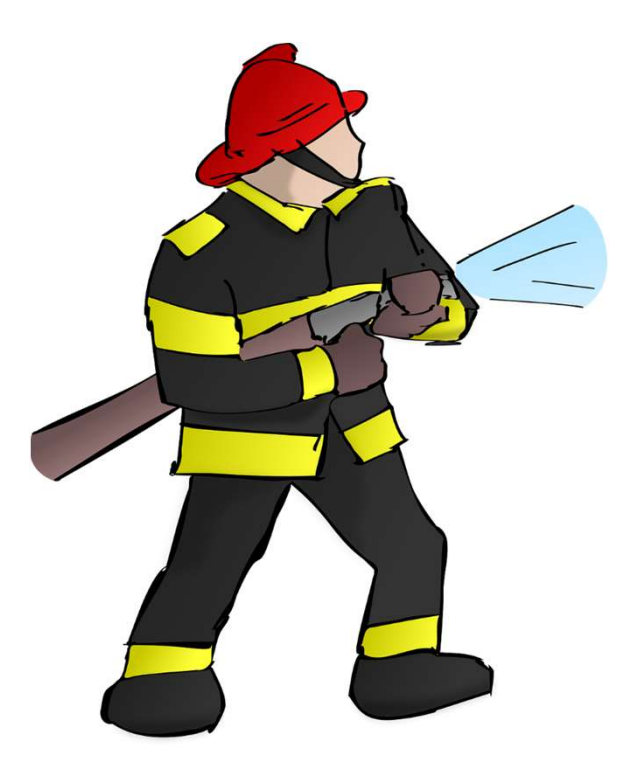

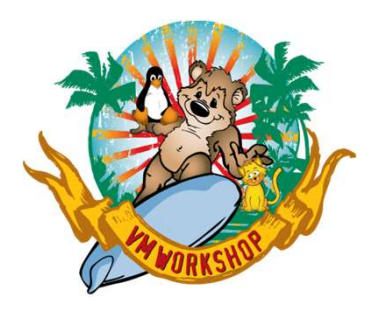

## So, how do I use this?

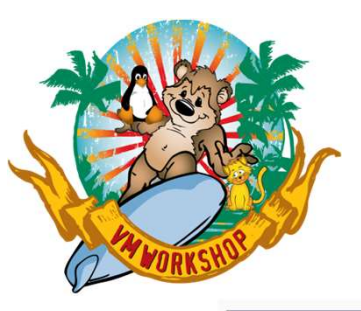

# Booting an Operating System First Level

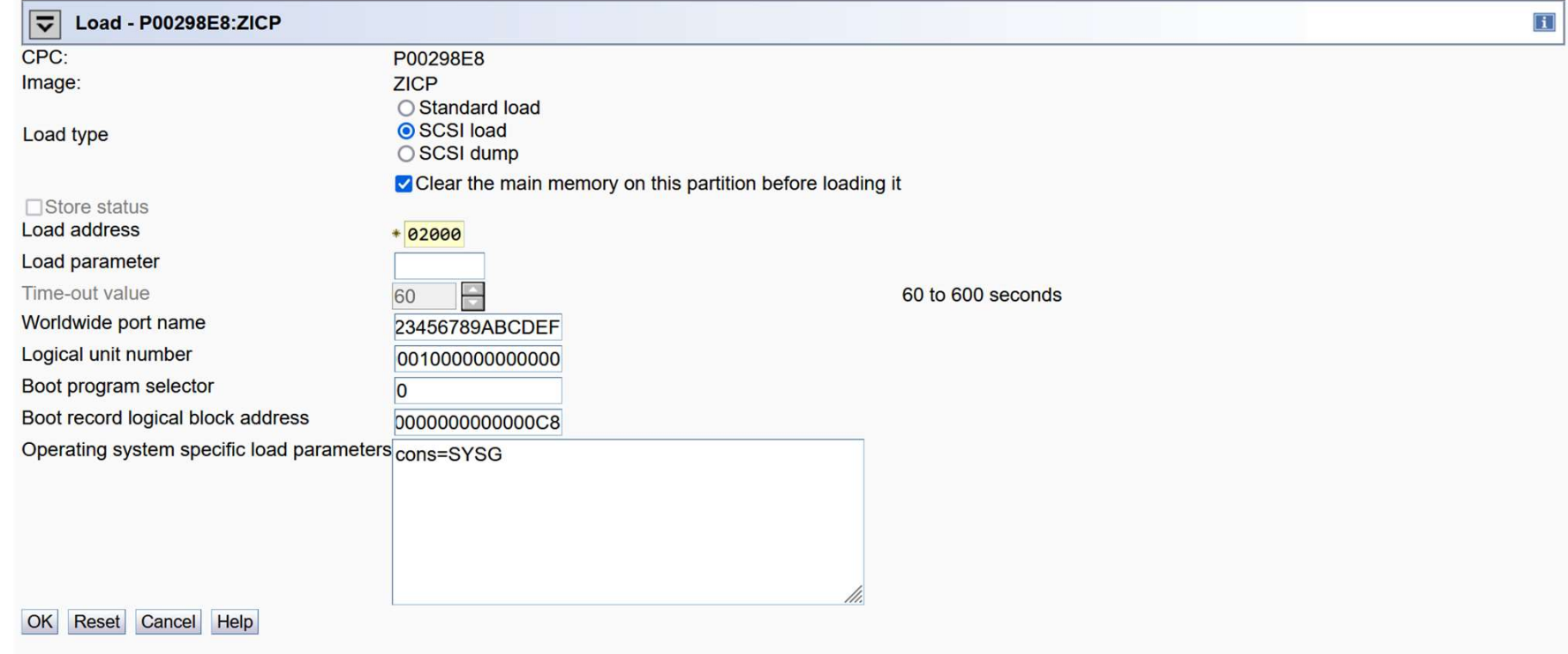

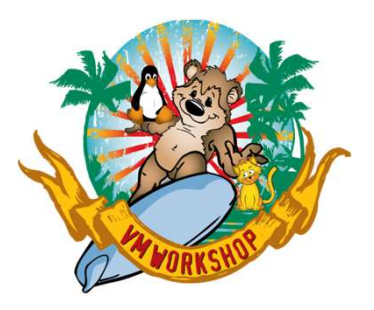

# z/VM Use of FB Disks

- Emulated FBA (EFBA)
- Define a "dummy" FBA address linked to an FCP channel+WWPN+LUN **z/VM Use of FB Disks**<br>
Emulated FBA (EFBA)<br>
— Define a "dummy" FBA address linked to an FCP channel+WWPN+LUN<br>
— Can define multiple FCP channel+WWPN+LUN combinations<br>
— z/VM then does multitasking, but only if initial cha
	-
	-

Example:

SET EDEVICE 3000 TYPE FBA ATTR FLASH ,

FCP\_DEVICE 2001 WWPN 0123456789ABCDEF LUN 0001000000000000 ,

FCP\_DEVICE 2101 WWPN 0123456789ABCDF0, FCP\_DEVICE 2201 WWPN 0123456789ABCDEF, FCP\_DEVICE 2301 WWPN 0123456789ABCDF0

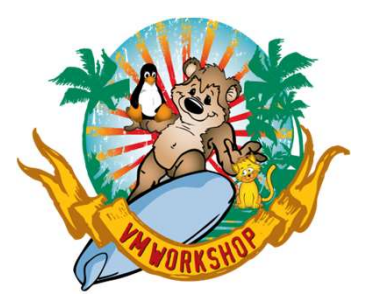

# z/VM: LGR Support

- If you will be attaching FCP subchannels to a guest that could be relocated to another z/VM system, define EQIDs for each subchannel and use them for attaching FCP to the guest: **z/VM: LGR Support**<br>
u will be attaching FCP subchannels to a guest th<br>
cated to another z/VM system, define EQIDs for e<br>
hannel and use them for attaching FCP to the gu<br>
ming 4 FCP channels start at 2000, 2100, 2200 an<br> **z/VM: LGR Support**<br>
u will be attaching FCP subchannels to a guest th<br>
cated to another z/VM system, define EQIDs for e<br>
hannel and use them for attaching FCP to the gu<br>
ming 4 FCP channels start at 2000, 2100, 2200 ar<br>
s **z/VM: LGR Support**<br>
u will be attaching FCP subchannels to a guest th<br>
cated to another z/VM system, define EQIDs for e<br>
hannel and use them for attaching FCP to the gu<br>
ming 4 FCP channels start at 2000, 2100, 2200 an<br>
i **Z/VM: LGR Support**<br>
Fyou will be attaching FCP subchannels to a guest the<br>
elocated to another z/VM system, define EQIDs for e<br>
ubchannel and use them for attaching FCP to the guest<br>
susuming 4 FCP channels start at 2000
- Assuming 4 FCP channels start at 2000, 2100, 2200 and 2300:
	- In SYSTEM CONFIG:

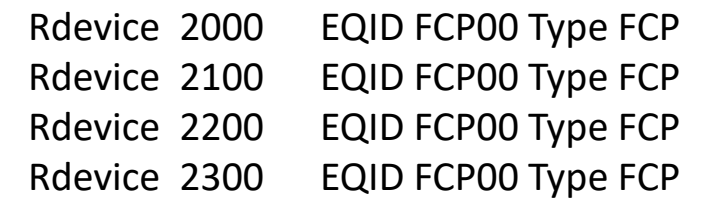

COMMAND ATTACH EQID FCP00 TO \* AS 2000 COMMAND ATTACH EQID FCP00 TO \* AS 2100 COMMAND ATTACH EQID FCP00 TO \* AS 2200 COMMAND ATTACH EQID FCP00 TO \* AS 2300

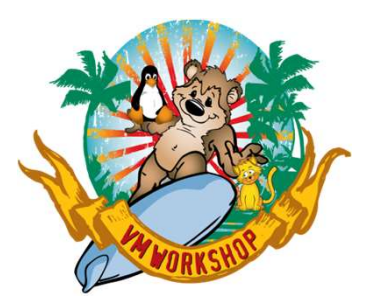

# z/VSE Use of FB Disks

• Assume DOSRES is at address A00, SYSWK1 is at address A01

ADD A00:A01,FBA ADD 2000 AS 200,FCP ADD 2100 AS 210,FCP DEF SCSI,FBA=A00,FCP=200,WWPN=0123456789ABCDEF,LUN=0000 DEF SCSI,FBA=A01,FCP=200,WWPN=0123456789ABCDEF,LUN=0001

- Additional path only used if prior path is busy
- If using direct SCSI connection to disk, LUN can be up to 28G
- If using z/VM EFBA, disk is defined as 9930-20 and limited to 2G

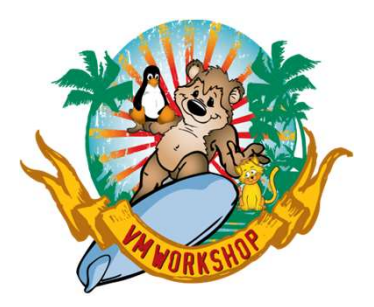

# Linux use of FB disks

- Enable Multipath Daemon and FCP Devices
	- SLES:
		-
	- -
		- Define FCP device addresses, WWPNs and LUNs in /etc/zfcp.conf
			-
- **Linux use of FB disks**<br>
Frable Multipath Daemon and FCP Devices<br>
 SLES:<br>
 Use YaST to configure devices during initial installation<br>
 RedHat:<br>
 Run /sbin/mpathconf to create multipath config, then enable multipathd<br> **Linux use of FB disks**<br>
Multipath Daemon and FCP Devices<br>
e YaST to configure devices during initial installation<br>
t:<br>
m /sbin/mpathconf to create multipath config, then enable multipathd<br>
fine FCP device addresses, WWPNs • Multipath Daemon may use round-robin for I/O distribution, but **Linux use of FB disks**<br>
Enable Multipath Daemon and FCP Devices<br>
- SLES:<br>
• Use YaST to configure devices during initial installation<br>
- RedHat:<br>
• Run /sbin/mpathconf to create multipath config, then enable multipathd<br>
•